- Sit wherever you'd like, but try to stay there week to week.
- Always bring name card!
- Submit [cs50.ly/hbs/survey](http://cs50.ly/hbs/survey) before we get started.

[cs50.harvard.edu/hbs/2019/spring/](https://cs50.harvard.edu/hbs/2019/spring/)

cs50.ly/hbs

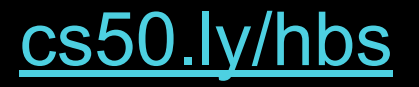

- Announcements
	- Auditing
	- Cross-Registering
- Assignments
- Calendar
- Classes
- Labs
- Slack
- Staff
- Syllabus

#### **Staff**

- Maria Zlatkova
- **•** Colton Ogden
- Andy Chen
- Caroline Teicher
- Emma Humphrey
- Greg Mittleider
- James Bedford
- Joshua Sacher
- Nick Wong
- Rodrigo Daboin Sanchez

#### **Classes**

- Computational Thinking
- Python
- Python, continued
- Algorithms, Data Structures
- $\bullet$  SQL
- Internet Technologies
- Artificial Intelligence
- Cloud Computing
- **•** Privacy, Security
- Web Design
- Web Programming
- Software Engineering
- Mobile Strategies
- Technology Stacks

#### Labs

- Scratch
- Python
- Python, continued
- SQL
- HTML, CSS
- JavaScript

Computational Thinking

#### Computational Thinking

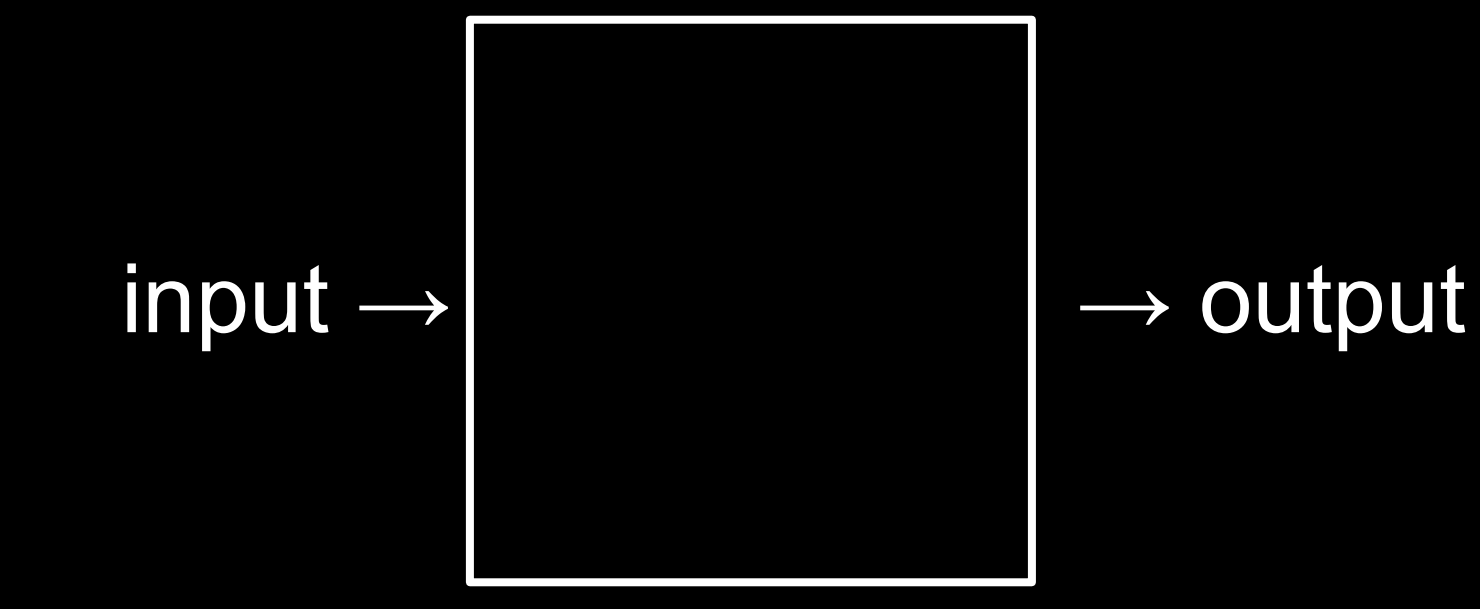

#### representation

 $\mathbb{R}$ 

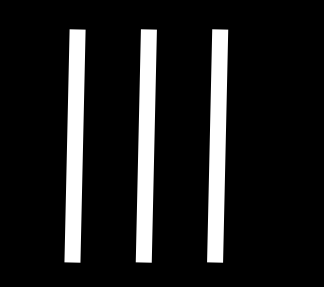

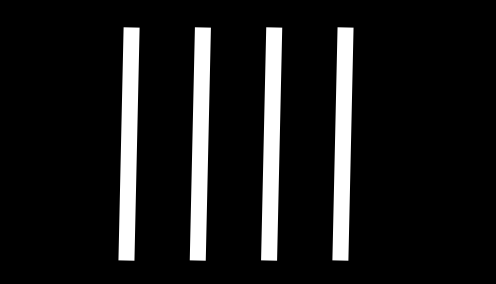

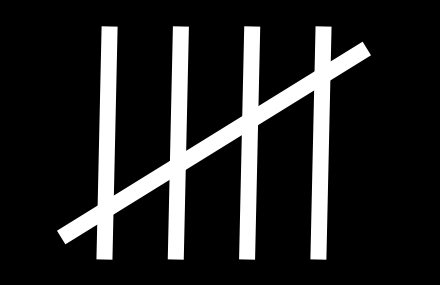

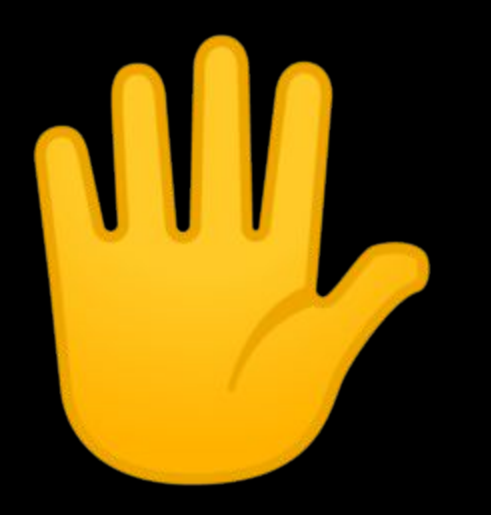

## 0 1 2 3 4 5 6 7 8 9

## 

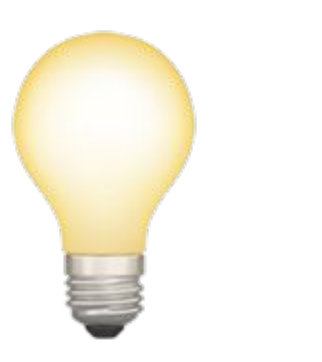

# 1 2 3

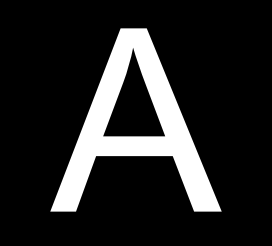

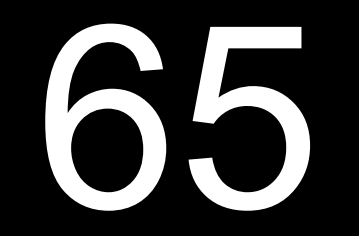

### **ASCII**

A B C D E F G H I ... 66 67 68 69 70 71 72 73 ... 65

#### abstraction

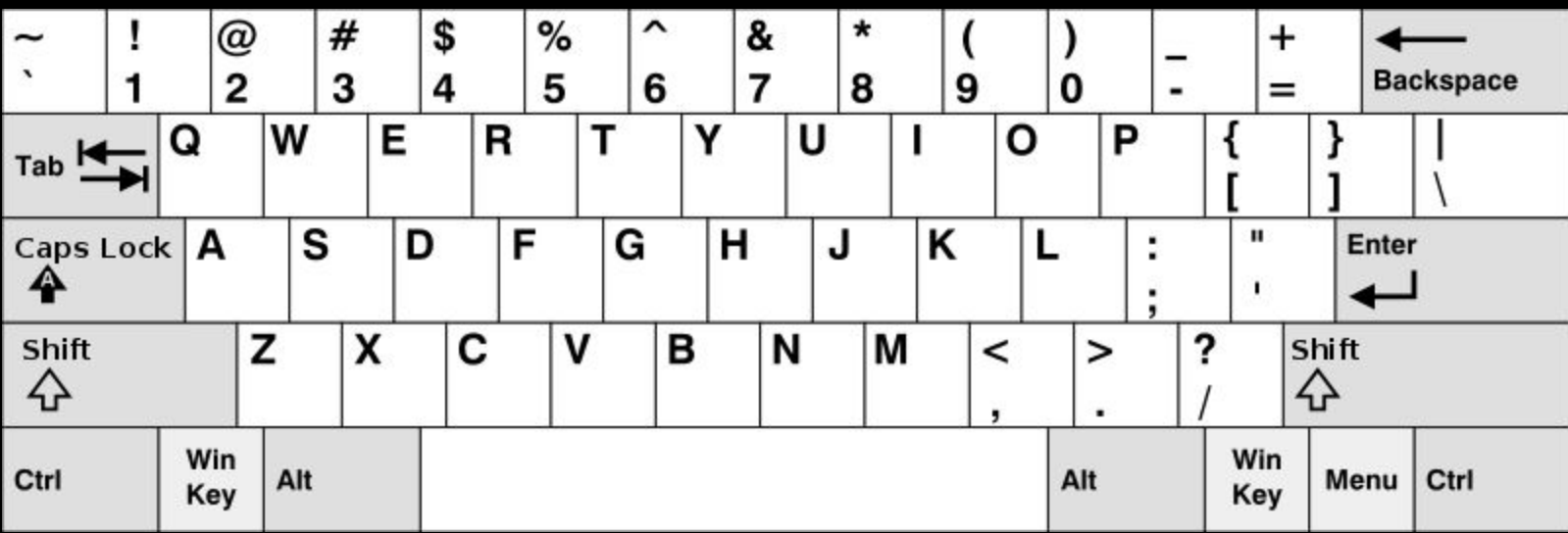

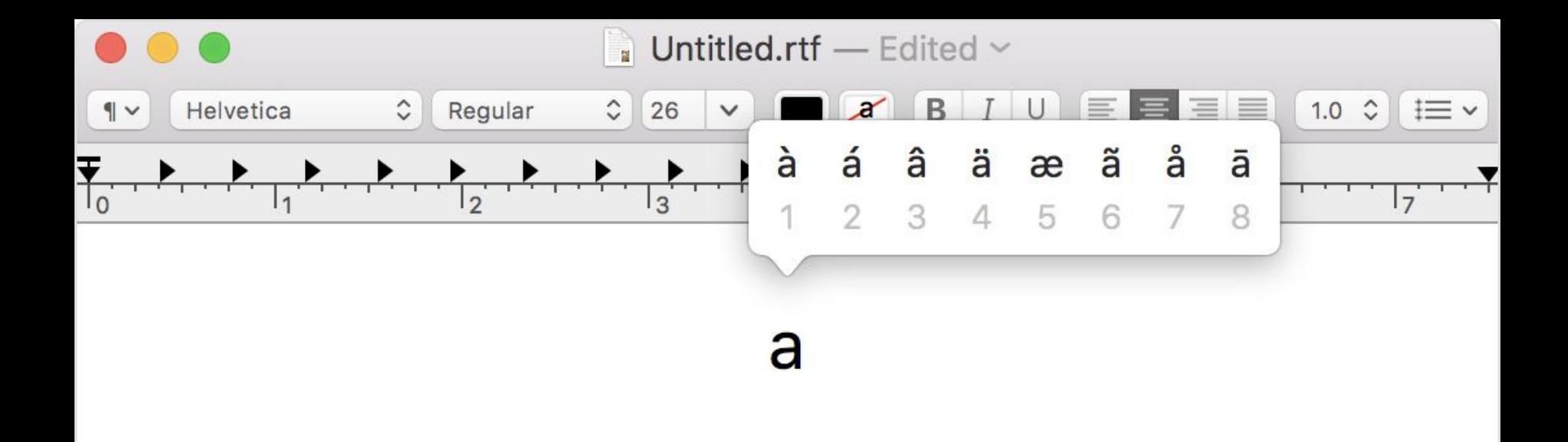

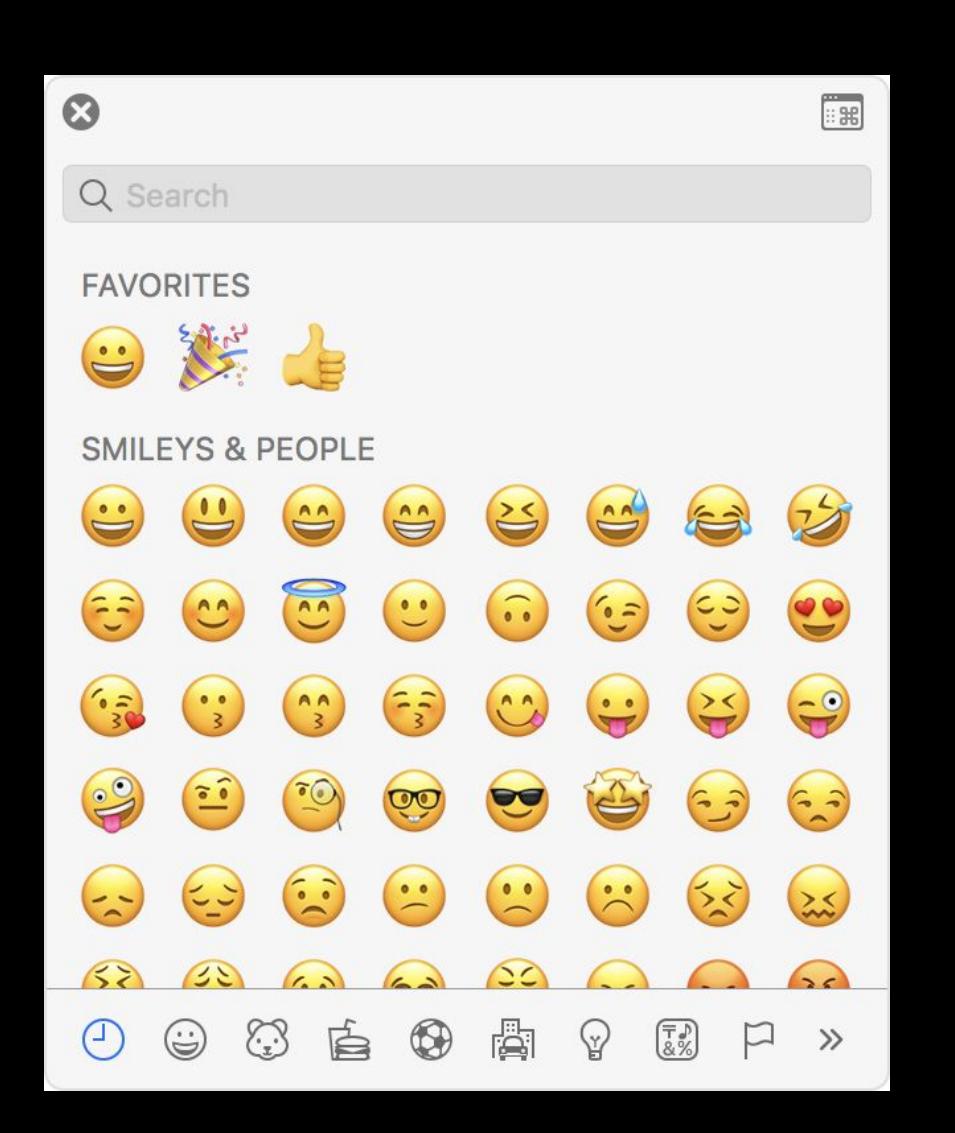

#### Unicode

#### UTF-8

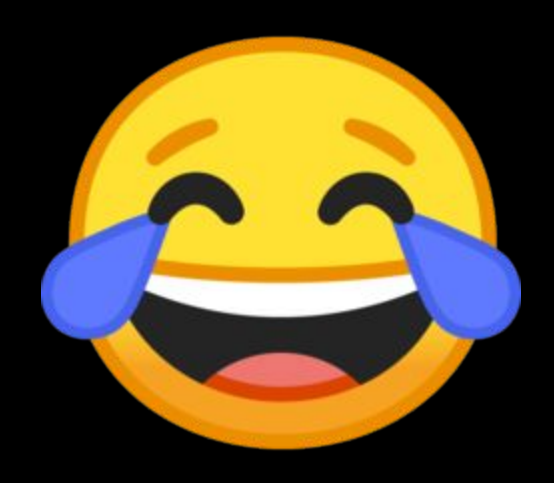

# 

## 

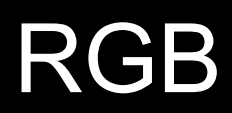

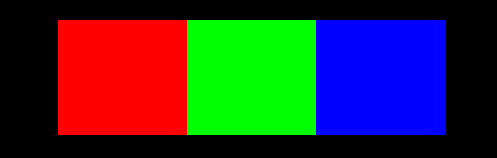

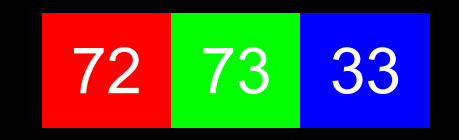

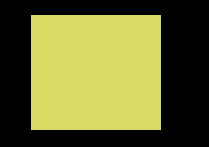

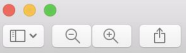

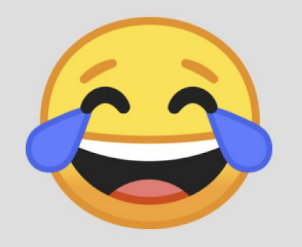

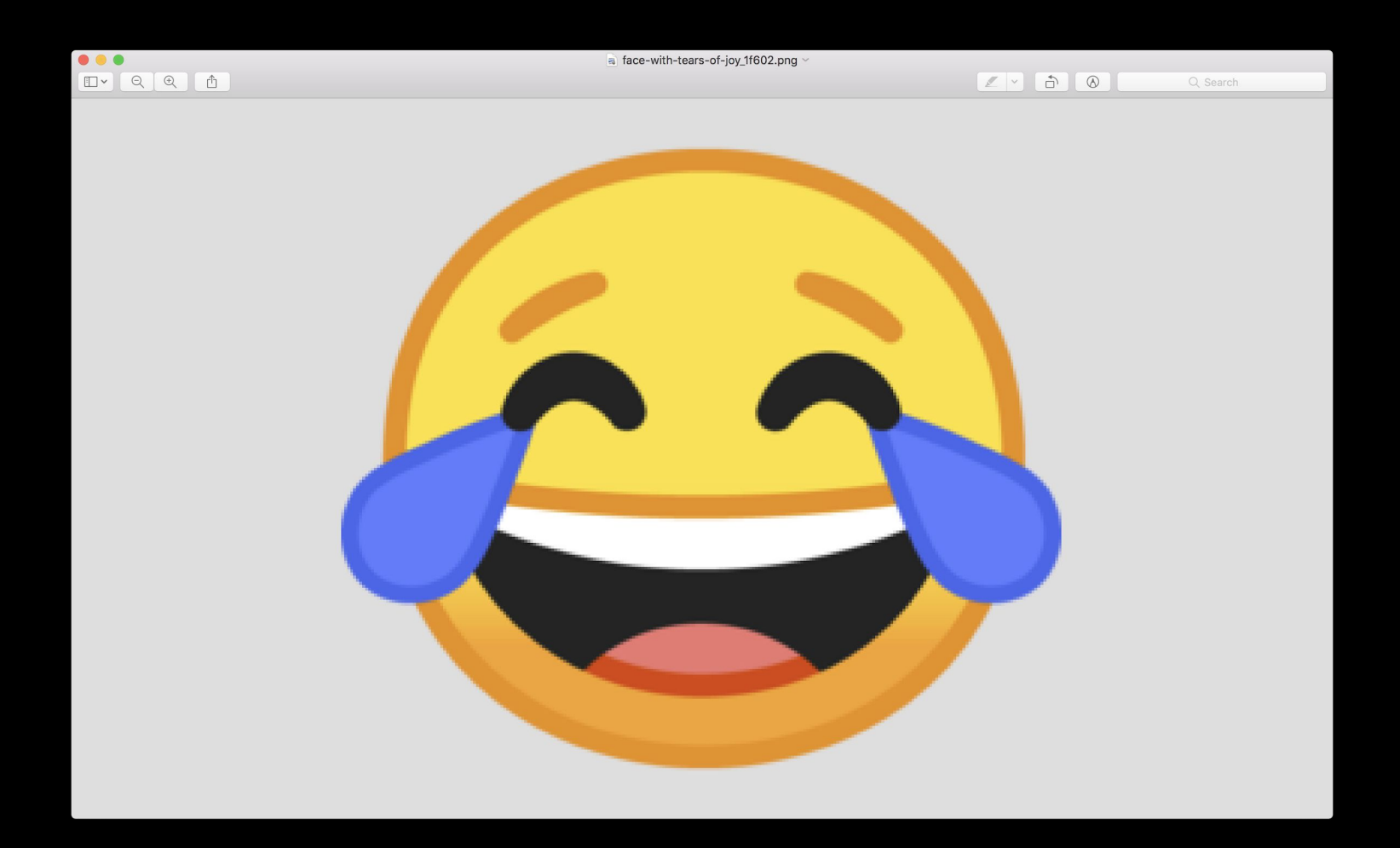

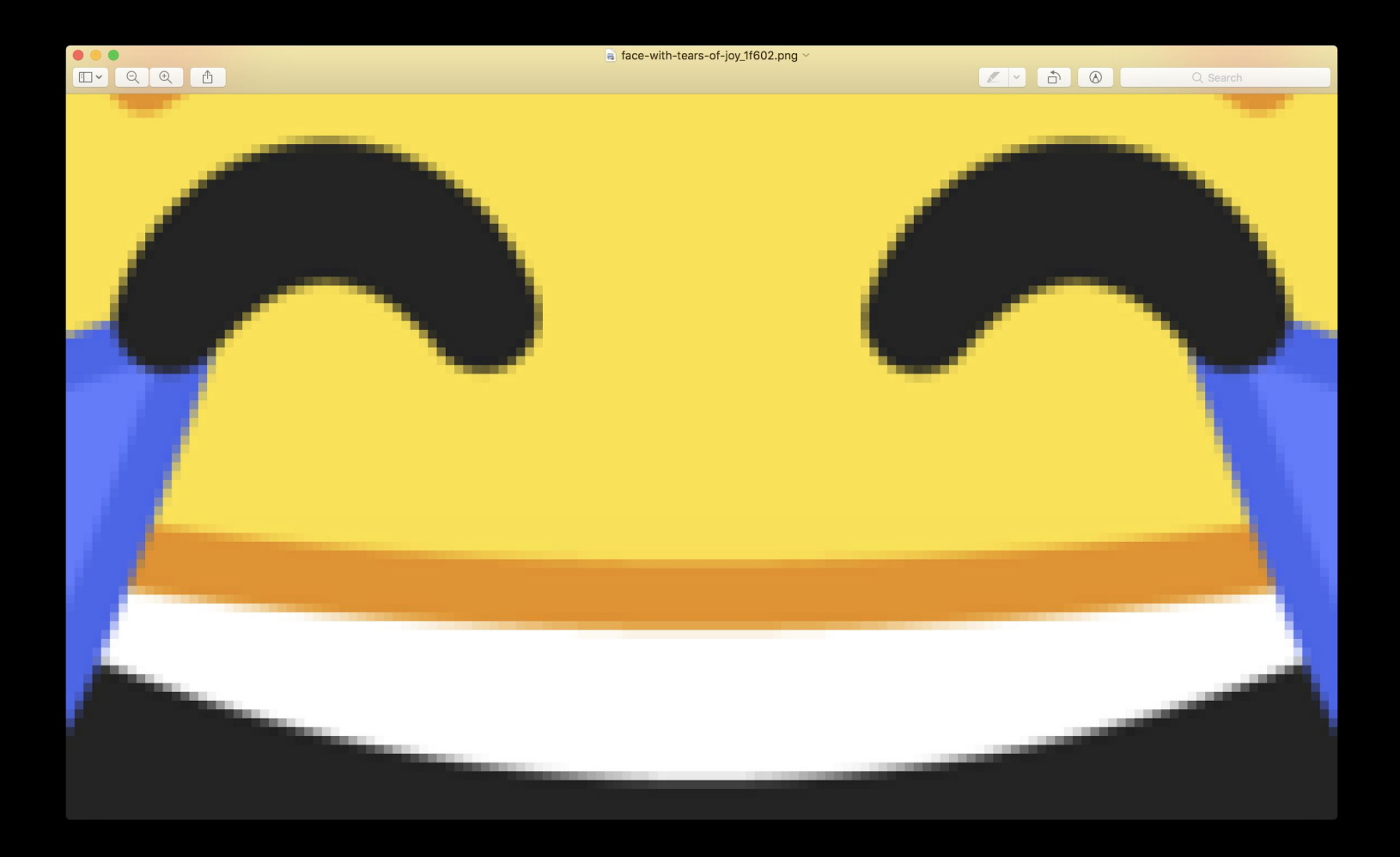

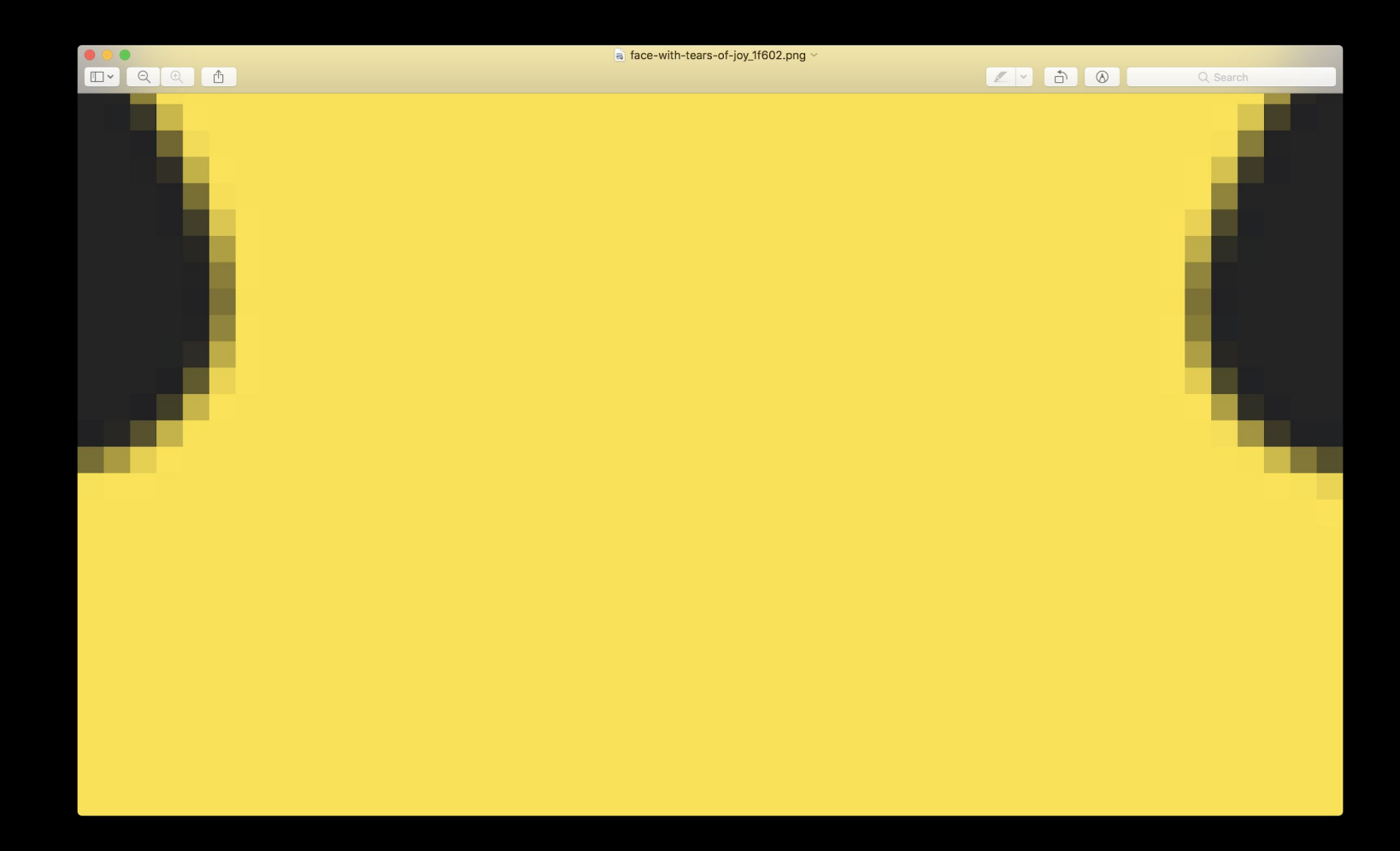

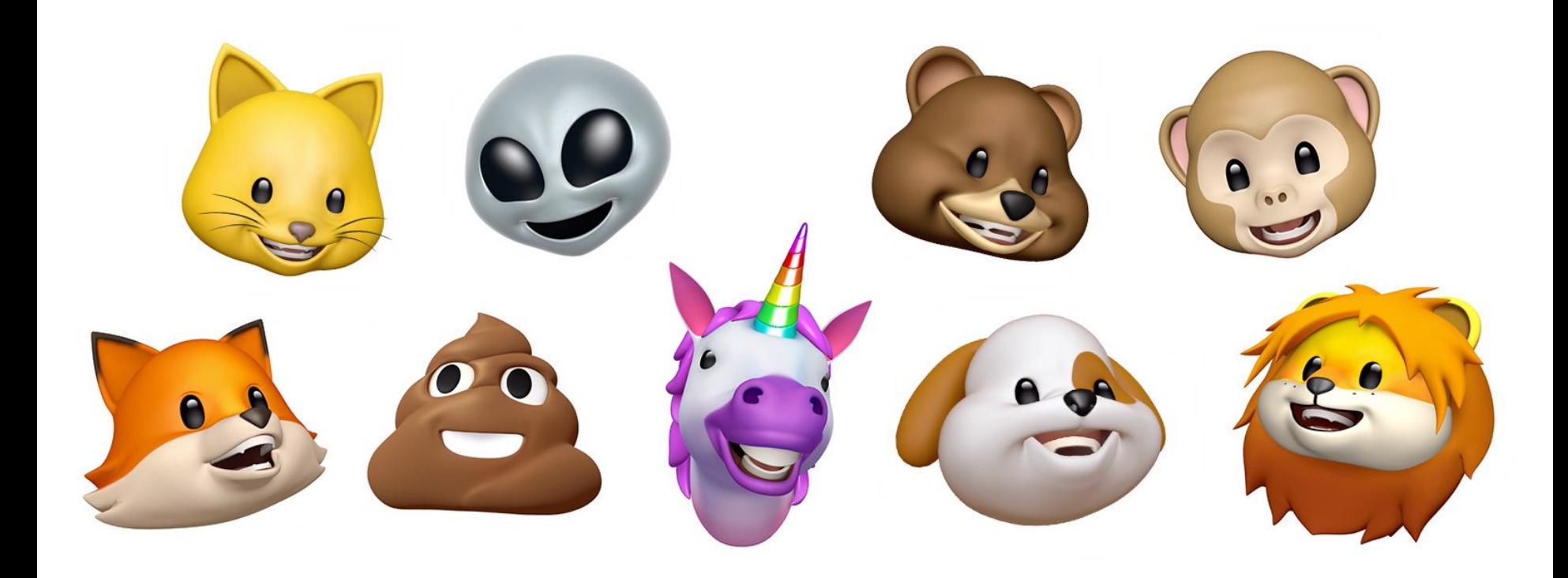

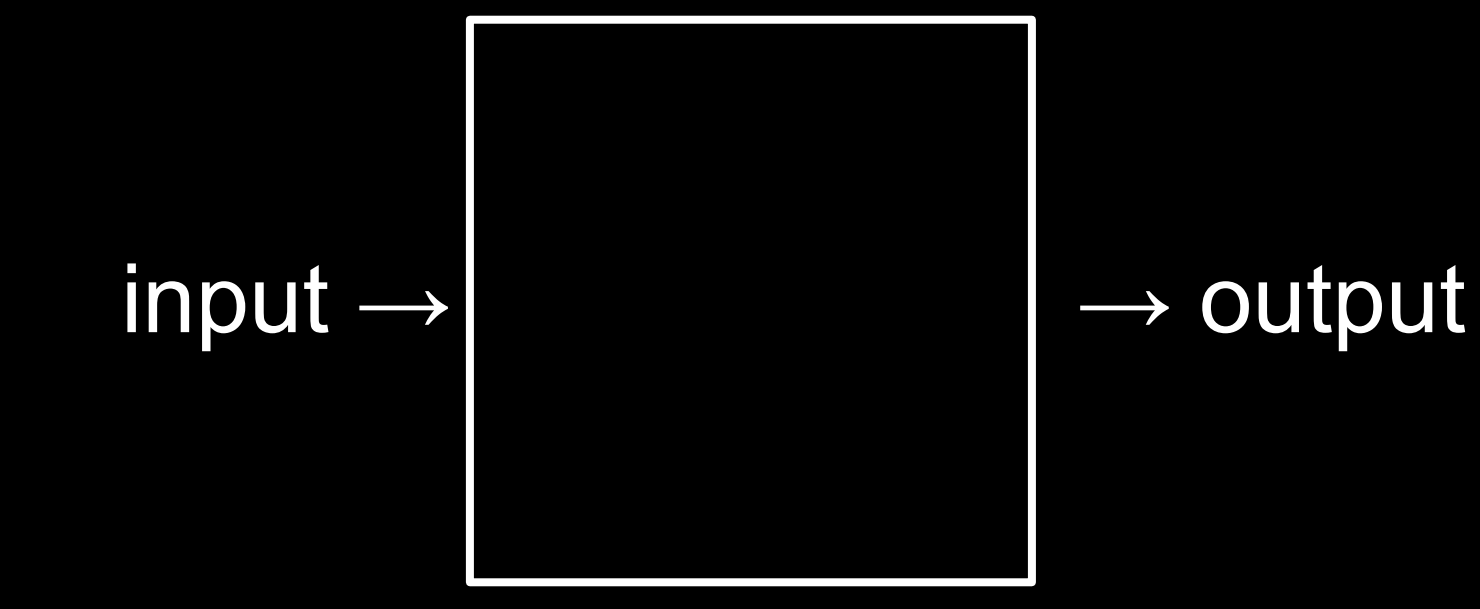

### algorithms

# time to solve

size of problem

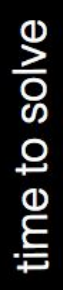

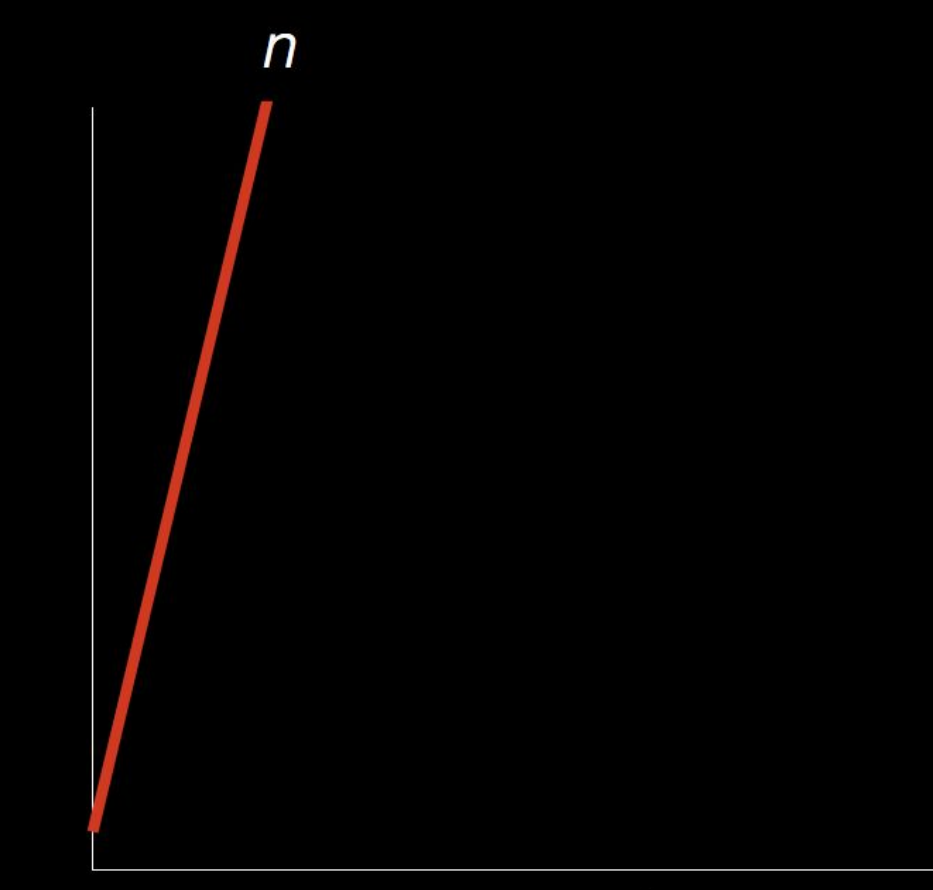

size of problem

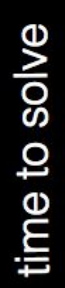

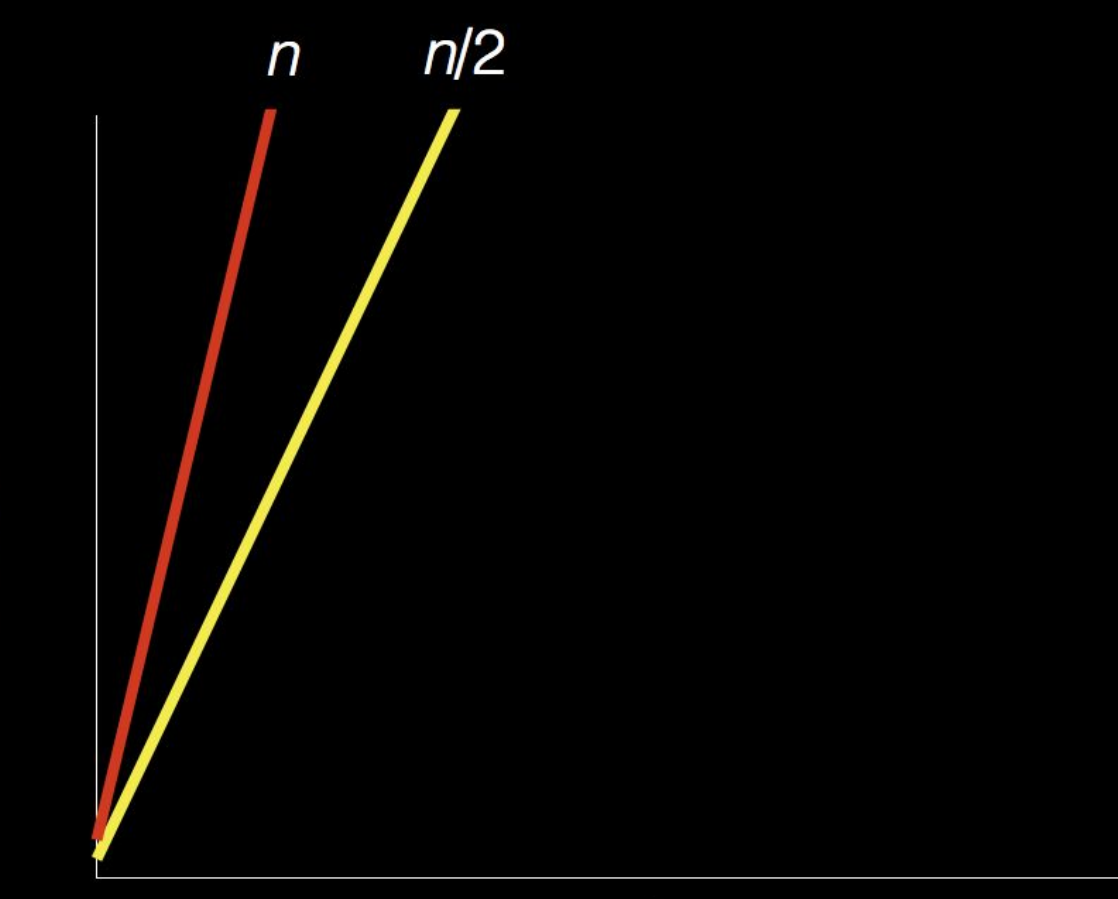

size of problem

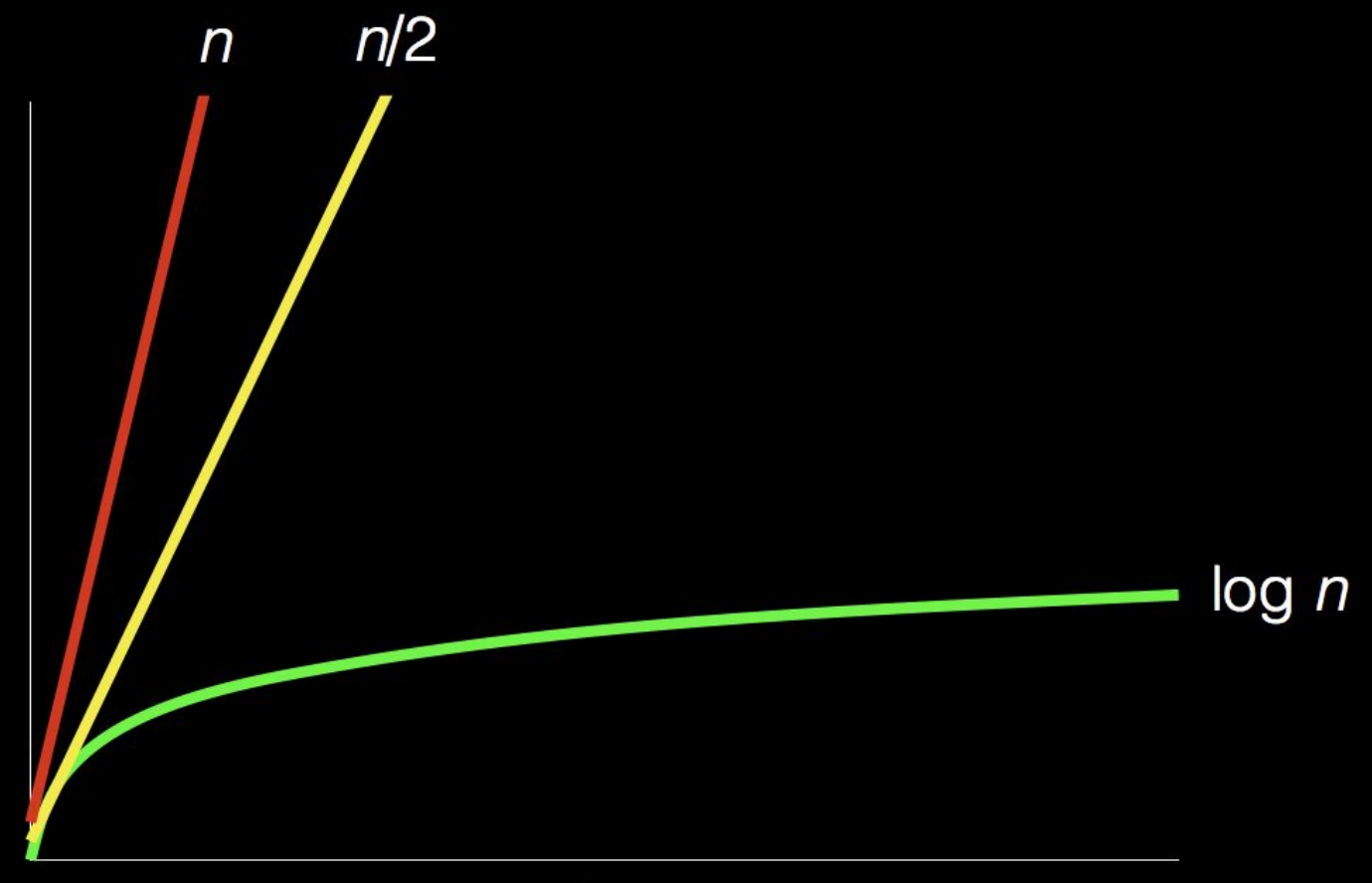

size of problem

# time to solve

#### pseudocode

pick up phone book 0 open to middle of phone book  $\mathbf{1}$ 2 look at names if Smith is among names 3 call Mike 4 else if Smith is earlier in book 5 open to middle of left half of book 6 go back to step 2 7 else if Smith is later in book 8 open to middle of right half of book 9 go back to step 2 10 else 11 12 quit

pick up phone book 0 open to middle of phone book  $\mathbf{1}$ 2 look at names if Smith is among names 3 call Mike 4 else if Smith is earlier in book 5 open to middle of left half of book 6 go back to step 2 7 else if Smith is later in book 8 open to middle of right half of book 9 go back to step 2 10 else 11 12 quit

pick up phone book 0 open to middle of phone book  $\mathbf{1}$ 2 look at names if Smith is among names 3 call Mike 4 else if Smith is earlier in book 5 open to middle of left half of book 6 7 go back to step 2 else if Smith is later in book 8 open to middle of right half of book 9 go back to step 2 10 else 11 12 quit

pick up phone book 0 open to middle of phone book  $\mathbf{1}$ 2 look at names if Smith is among names 3 call Mike 4 else if Smith is earlier in book 5 open to middle of left half of book 6 go back to step 2 7 else if Smith is later in book 8 open to middle of right half of book 9 go back to step 2 10 else 11 12 quit

pick up phone book 0 open to middle of phone book  $\mathbf{1}$ 2 look at names if Smith is among names 3 call Mike 4 else if Smith is earlier in book 5 open to middle of left half of book 6 7 go back to step 2 else if Smith is later in book 8 open to middle of right half of book 9 10 go back to step 2 else 11 12 quit

- functions
- conditions
- Boolean expressions
- loops
- functions
- conditions
- Boolean expressions
- loops
- variables
- threads
- events
- ...

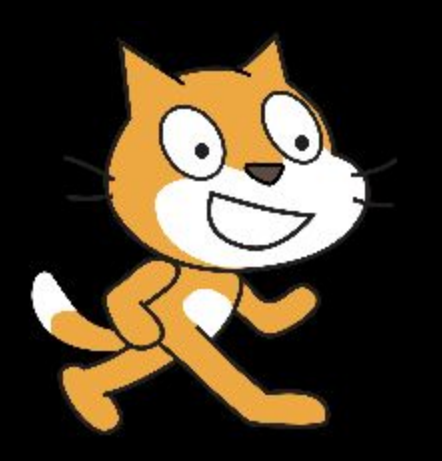

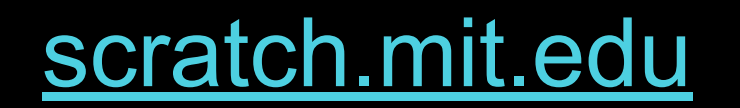

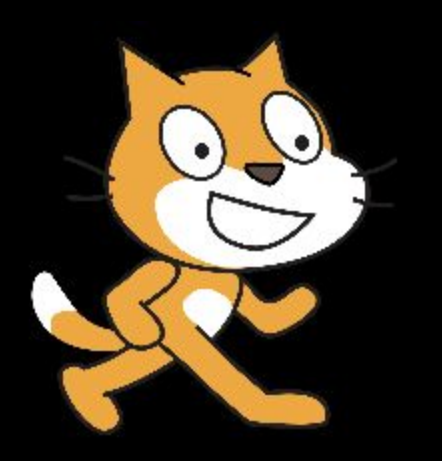

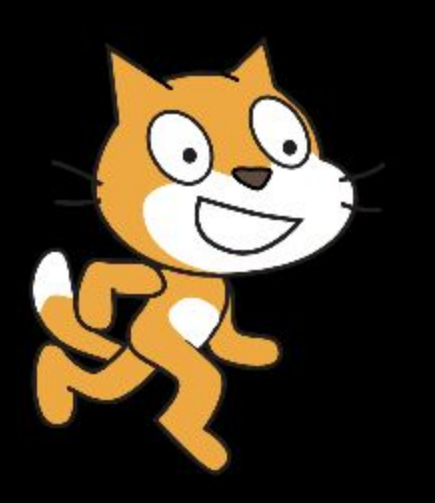

### Assignment 0